### **GUIDA PRATICA SISTEMAECM**

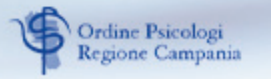

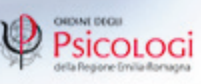

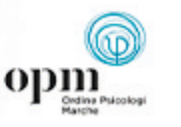

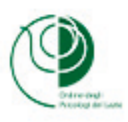

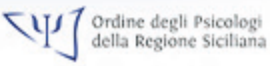

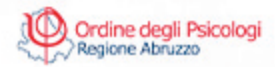

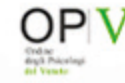

# 

Il Presidente dell'Ordine Abruzzo Enrico Perilli Il Presidente dell'Ordine Campania Armando Cozzuto Il Presidente dell'Ordine Emilia-Romagna Gabriele Raimondi Il Presidente dell'Ordine Lazio Federico Conte La Presidente dell'Ordine Marche Katia Marilungo La Presidente dell'Ordine Sicilia Gaetana D'Agostino Il Presidente dell'Ordine Veneto Luca Pezzullo

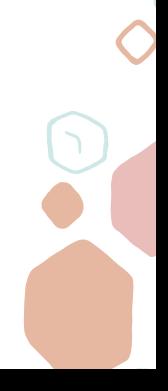

# **MUNGANWUMMAN**

**Una guida, a cura di più ordini regionali delle psicologhe e degli psicologi, per rispondere alle tante richieste sul tema ECM:**

- Chi sono i destinatari dell'obbligo formativo ECM?
- Da quando decorre l'obbligo formativo per un professionista?
- Rientra nell'obbligo ECM anche il professionista iscritto all'ordine che non esercita?

Nelle pagine seguenti le risposte alle domande più frequenti, una sintesi che ha come obiettivo quello di **aiutare ogni professionista ad orientarsi tra scadenze, obblighi e riferimenti normativi in continua evoluzione.**

Un sentito grazie al dott. Luca Granata per aver reso possibile questo progetto.

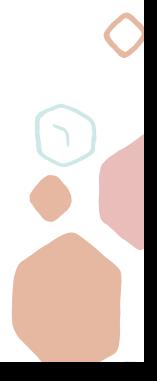

## **IL SISTEMA ECM / 1**

**ECM significa Educazione Continua in Medicina, ed è l'acronimo che indica il sistema di formazione per gli operatori sanitari**. I principali riferimenti normativi sono il decreto legislativo 502/1991, in particolare gli articoli 16-bis, -ter e -quater, l'accordo stato-regioni del 20 dicembre 2001 (in cui compare per la prima volta l'acronimo ECM), e poi una serie di successive normative.

Il **sistema ECM funziona**, nella pratica, attraverso un sistema di crediti che ciascun professionista deve acquisire per poter essere in regola con gli obblighi formativi. I crediti ECM sono indicatori della quantità della formazione/apprendimento effettuata dagli operatori sanitari. Sono assegnati da un Provider ad ogni evento formativo a seguito dell'accertamento dell'apprendimento da parte dei docenti/tutor del programma formativo. Sono validi su tutto il territorio nazionale.

**Il Co.Ge.A.P.S., Consorzio Gestione Anagrafica Professioni Sanitarie,** è il custode ultimo dei crediti ECM di ciascun professionista sanitario. Si tratta di un organismo nazionale che riunisce tutte le Federazioni Nazionali degli Ordini e dei Collegi e le Associazioni dei professionisti coinvolti nel sistema ECM.

È evidente che l'omissione del paragrafo finale, che delimita l'ambito del sistema ECM ai soli professionisti che operano in Aziende ospedaliere, università, ASL e strutture sanitarie private (autorizzate e accreditate), modifica sensibilmente la platea, perché sarebbero esclusi dall'obbligo tutti coloro che non operano per tali enti.

Fatto salvo quanto sopra specificato, in attesa della pronuncia del Consiglio di Stato in merito al presunto obbligo di ECM, prudenzialmente riteniamo utile aderire a quanto stabilito con deliberazione della CNFC, ovvero acquisire per il triennio in corso (2020/2022), un numero di crediti ECM pari a 150. Ogni professionista ha però il suo personale fabbisogno formativo triennale, calcolato al netto delle esenzioni ed esoneri.

L'obbligo di formazione continua decorre dal 1° gennaio successivo alla data di iscrizione all'Ordine. Da tale data, il professionista sanitario deve maturare i crediti previsti per i residui anni del triennio formativo.

La certificazione che ciascun professionista abbia acquisito regolarmente i crediti formativi obbligatori compete esclusivamente all'Ordine Regionale di appartenenza.

Secondo il Manuale

(https://ape.agenas.it/documenti/normativa/Manuale\_fo rmazione\_continua\_professionista\_sanitario/Manuale\_sul la formazione continua professionista sanitario.pdf), che contiene la disciplina nazionale ECM stabilita dalla Commissione nazionale per la formazione continua specificatamente rivolta al professionista sanitario, "*La partecipazione alle attività di formazione continua costituisce, ai sensi dell'art. 16-quater del D. Lgs. n. 502 del 1992, requisito indispensabile per svolgere attività professionale in qualità di dipendente o libero professionista*".

**La delibera della CNFC - Commissione nazionale per la Formazione Continua - del 10/06/2020 estende anche a tutti gli psicologi iscritti all'albo l'obbligo di acquisire crediti ECM a partire dal 1 gennaio 2020**.

Va necessariamente fatto notare che il Manuale non riporta in modo completo il testo dell'articolo 16-quater del D.Lgs. 502/1992, che così recita in forma integrale: "*La partecipazione alle attività di formazione continua costituisce requisito indispensabile per svolgere attività professionale in qualità di dipendente o libero professionista, per conto delle aziende ospedaliere, delle università, delle unità sanitarie locali e delle strutture sanitarie private*".

Per tale finalità il Co.Ge.A.P.S., l'Organismo deputato alla gestione dell'anagrafe nazionale dei crediti formativi, avrà il compito di trasmettere a tutti gli Ordini i dati necessari affinché gli stessi possano certificare al termine del triennio formativo i crediti acquisiti da ciascun iscritto.

**L'obbligo formativo è triennale**, viene stabilito con deliberazione della CNFC **ed è, per il triennio in corso (2020/2022), pari a 150 crediti formativi**. Ogni professionista ha però il suo personale fabbisogno formativo triennale, calcolato al netto delle esenzioni, degli esoneri e delle riduzioni.

Ad esempio, una professionista che sta frequentando un master annuale di primo livello avrà un fabbisogno formativo di 100 crediti ECM poiché ha un esonero di 1 anno dall'obbligo formativo (1/3 del totale) o una professionista in maternità avrà un fabbisogno formativo di 130 crediti ECM poiché ha un'esenzione di 20 crediti (4 crediti x 5 mesi di maternità).

I professionisti che hanno compiuto il settantesimo anno d'età non sarebbero soggetti all'obbligo formativo. Rimane fermo l'obbligo del singolo professionista di comunicare l'eventuale esercizio non saltuario dell'attività professionale tramite il portale Co.Ge.A.P.S, essendo in tal caso soggetto all'obbligo formativo ECM. Tale comunicazione equivarrebbe a un rinuncia dell'esenzione.

**Tutti i crediti accumulati oltre i 150 ECM non vengono conteggiati ai fini dell'obbligo formativo triennale** e non possono essere spostati al triennio successivo.

### **Non ci sono vincoli né sul numero di crediti da acquisire per ciascuno dei tre anni né sulle tipologie formative utilizzabili (RES, FSC, FAD,**

**blended)**. Si possono accumulare tutti e 150 crediti anche in un solo anno. Il professionista deve però assolvere **in qualità di discente** di eventi erogati da provider accreditati ECM **almeno il 40% del proprio fabbisogno formativo triennale**. Il restante 60% può essere maturato tramite le seguenti tipologie: Tutoraggio individuale, Docenze in eventi ECM, Pubblicazioni scientifiche, Crediti esteri, Sperimentazioni cliniche e Autoformazione.

### **RES = FORMAZIONE RESIDENZIALE - IN AULA FSC = FORMAZIONE SUL CAMPO FAD = FORMAZIONE A DISTANZA BLENDED = FORMAZIONE MISTA**

Come distribuire le diverse tipologie di crediti ECM *- esempio calcolato su 150 crediti -*

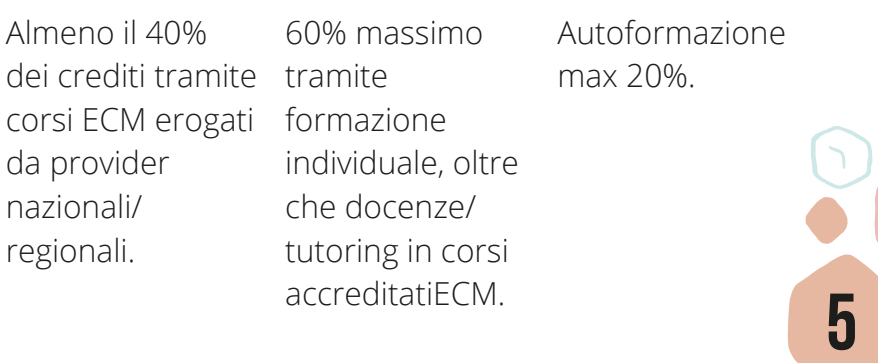

In generale e a prescindere dal sistema ECM, **per tutti i professionisti è previsto un obbligo di formazione continua** ai sensi dell'articolo 3 comma 5 lettera b) del decreto legislativo 138/2011, il quale recita che **la violazione dell'obbligo comporta un "illecito disciplinare", cioè un'infrazione deontologica**.

Nel nostro codice deontologico, all'articolo 5, è scritto che **lo psicologo è tenuto a mantenere un livello adeguato di preparazione e aggiornamento professionale, con particolare riguardo ai settori nei quali opera**.

Inoltre, per chi opera nelle aziende sanitarie potrebbero esserci conseguenze disciplinari da parte del datore di lavoro, e per l'ente potrebbero esserci problemi nel rinnovo degli accreditamenti allo svolgimento delle proprie attività.

Possono poi esserci conseguenze sulla valutazione di responsabilità, in caso di controversie con pazienti o clienti, che potrebbero far valere in giudizio il mancato aggiornamento come causa o aggravante della condotta che ha prodotto il danno. Esiste già una pronuncia di Cassazione in tal senso. Infine, il DL 152/2021 prevede che "l'efficacia delle polizze assicurative di cui all'articolo 10 della legge 24/2017 è condizionata all'assolvimento in misura non inferiore al 70% dell'obbligo ECM nell'ultimo triennio utile". Le conseguenze di questa nuova norma sono ancora incerte, ma sicuramente vi saranno limitazioni nell'operatività delle polizze assicurative per chi non ottempererà ad almeno il 70% dell'obbligo formativo ECM **6** 

Tutti i crediti ECM acquisiti da ogni professionista sanitario attraverso corsi accreditati a livello nazionale, vengono comunicati dal Provider accreditante all'Agenas, l'Agenzia nazionale per i servizi sanitari regionali (AGENAS). Agenas è un Ente pubblico, ed è l'organo tecnico-scientifico del SSN. Tale comunicazione avviene entro 90 giorni dal termine di validità del corso e non nel momento stesso in cui viene rilasciato l'attestato ECM. Se ad esempio un corso si svolge dal 01/04/2022 al 30/06/2022, l'attestato riporterà quest'ultima data, mentre la rendicontazione all'Agenas verrà effettuata entro il 30/09/2022 (entro 90 giorni dal termine validità).

### Collegandosi alla pagina

https://ape.agenas.it/Tools/Eventi.aspx e inserendo il titolo dell'evento, si ottiene una scheda completa dalla quale si possono recuperare le informazioni base come il numero di crediti e la data di fine corso.

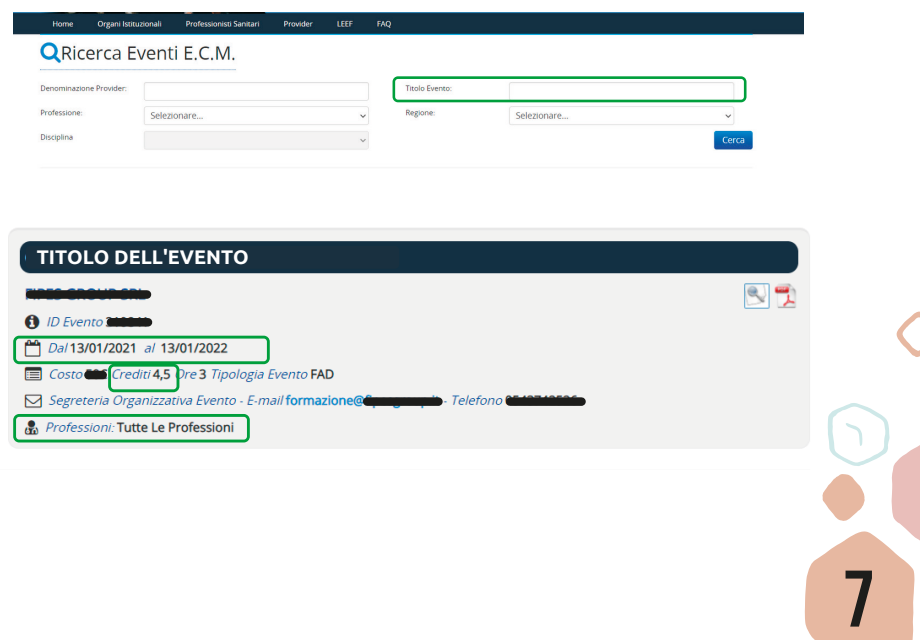

Tra le informazioni base è possibile verificare il numero di crediti ECM effettivamente erogati per quel corso, la tipologia di accreditamento e le professioni per il quale è stato richiesto.

Successivamente sarà Agenas a dover comunicare tali crediti al Co.Ge.A.P.S. secondo tempi che purtroppo non sono né certi, né definiti. Potrebbe quindi essere necessario un ulteriore lasso di tempo prima di vedere riconosciuti i propri crediti ECM anche nel portale Co.Ge.A.P.S..

Per questo le verifiche relative ai crediti acquisiti in ogni triennio ECM vengono effettuate solo dopo il 30 marzo dell'anno successivo alla fine del triennio stesso (ovvero una volta passati i 90 giorni utili per la rendicontazione).

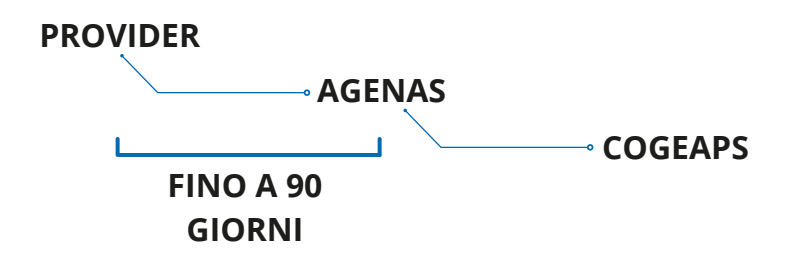

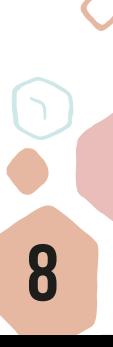

### *Cosa fare se i miei crediti ECM non compaiono sul portale? Posso inserirli autonomamente?*

La prima cosa che consigliamo di fare è di prendere contatto con il Provider accreditante per ottenere informazioni circa l'effettiva rendicontazione dei crediti presso l'Agenas. In alternativa, è possibile presentare richiesta a Co.Ge.A.P.S. attraverso la funzione "Crediti Mancanti". Tale segnalazione può essere effettuata solo una volta decorso il termine di 90 giorni dalla data di fine evento pianificata dal Provider. Il riconoscimento dei crediti ECM mancanti è comunque subordinato all'autorizzazione da parte dell'ente accreditante.

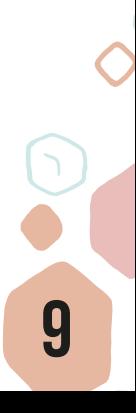

# **CO.GE.A.P.S**

L'anagrafe dei crediti di ogni professionista sanitario è gestita dal Co.Ge.A.P.S., l'ente preposto alla conservazione dei dati relativi ai crediti ECM acquisiti dai singoli professionisti. Per accedervi è necessario entrare nella pagina https://application.cogeaps.it/login con le proprie credenziali SPID.

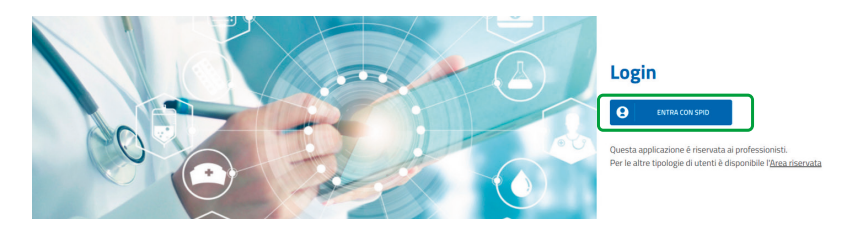

Una volta effettuato l'accesso, è possibile visualizzare il proprio profilo con i relativi crediti acquisiti per ciascun triennio. Nell'esempio sotto riportato si sta visualizzando una situazione relativa al triennio 2020-2022 di 43.8 ECM su 120 di fabbisogno formativo triennale.

### 2020-2022

### **Riepilogo**

43.8/120 **Crediti acquisit** 

Stato: non certificabile

Obbligo formativo triennio Obbligo formativo standard triennio 150 2020-2022 Per essere certificabili, oltre a Riduzione per la costruzione del dossier formativo nell'attuale triennic 30 soddisfare l'obbligo formativo individuale del triennio è Obbligo formativo triennio 120 necessario ottenere almeno il 40% Crediti acquisiti nel triennio 2020-2022 43.80 dei crediti in formazione accreditata con ruolo di Totale crediti utili al soddisfacimento dell'obbligo formativo 43.8

Effettuando il primo accesso alla piattaforma Co.Ge.A.P.S, ci si troverà davanti una schermata con questa richiesta:

MODIFICA DEL CALCOLO DELLA DECORRENZA DELL'OBBLIGO ECM ecedentemente all'iscrizione non sono utili al soddisfacimento dell'obbligo formativo antecedente l'iscrizione. La legge 372018 e le decisioni della Commissione Nazionale hanno fissato la decorrenza per g<br>le precedentement reciw calcolato, in modo che il sistemi<br>zione ECM in anni antecedenti alla da te obbligo formativo, ma le ricordiamo che fornire una data antecedente è u facoltà e scelta individuale. L'indicazione di obbligatorietà alla fori u na masany, ma ny nyanaamo siny na miy una sasa ameseoreme<br>da .nar rui la insikiamo a rommilara il ramno solo quando si à sir n niu' modificat into dall'olvo FCM la inviti VE! L'obbligo forr one! La tua data di decorrenza dell'obbligo ECM attuale è "01/01/2020". Desideri dichiarare una data differente Messaggio cogeaps Annulla Inv

Tutti coloro che prima del 2020 non avevano alcun obbligo ECM (tutti i liberi professionisti) dovranno confermare la data di decorrenza 31/12/2019. In questo modo la decorrenza inizierà, come da normativa, il primo gennaio dell'anno successivo.

I crediti relativi ai trienni precedenti saranno annullati e il sistema attesterà che il professionista non era soggetto all'obbligo ECM prima del 2020. Per confermare, spuntare la voce "Spunta per confermare la data attuale per il calcolo della decorrenza dell'obbligo ECM" e cliccare sul bottone "Invia richiesta".

Chi invece aveva già conseguito crediti nei trienni precedenti perché obbligato in virtù del rapporto di lavoro con il SSN o strutture private accreditate/convenzionate, deve dichiarare una data precedente per convalidare gli ECM acquisiti prima del 2020. Dopo aver inserito la data nel campo "Data iscrizione precedente", cliccare sul bottone "Invia richiesta".

### **FORMAZIONEINDIVIDUALE**

Le attività di "formazione individuale" comprendono tutte le attività formative non erogate da provider accreditati ECM, e possono consistere in: attività di ricerca scientifica, tutoraggio individuale, attività di formazione individuale all'estero e autoformazione.

### **Autoformazione**

Consiste nella lettura di riviste scientifiche, di capitoli di libri e di monografie. La quota di crediti ECM ottenibili attraverso l'autoformazione a partire dal 2019 è passata dal 10% al 20% del proprio fabbisogno formativo. Ad esempio, per il triennio 2020/2022, se il fabbisogno formativo è di 150 crediti il limite per l'autoformazione è di 30 crediti, se il fabbisogno formativo è di 135 crediti, il limite per l'autoformazione è di 27 crediti, e così via.

### *Come inserisco la mia AutoFormazione su Co.Ge.A.P.S.?*

Dalla Home del profilo su Co.Ge.A.P.S. si potrà accedere alla sezione "crediti individuali". Qui sarà possibile selezionare una delle modalità previste dalla normativa per il caricamento dei crediti sulla formazione individuale: attività di ricerca scientifica, tutoraggio individuale, attività di formazione individuale all'estero e autoformazione.

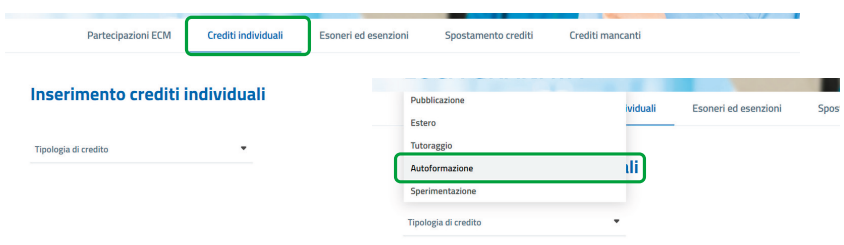

Una volta selezionato "Autoformazione" si aprirà una schermata con una serie di richieste. Si deve calcolare 1 credito ECM per 1 ora di impegno nell'attività.

Nella sezione a sinistra inserire:

- Data di inizio e data di fine dell'attività di autoformazione (*ad esempio quando avete iniziato a leggere il libro o l'articolo*);
- Obiettivo formativo dell'attività, che è sempre univoco e da selezionare tra quelli definiti dalla normativa;
- Numero ore di formazione impegnate nello studio del materiale oggetto di autoformazione (*quante ore avete impiegato per studiare il libro*);
- Tipo di autoformazione (*materiali durevoli o letture scientifiche*);
- Descrizione del materiale oggetto di autoformazione (si può inserire ad esempio il titolo, l'autore e l'editore oppure gli autori e il titolo dell'articolo).

Nella sezione a destra inserire:

- Professione (Psicologo)
- Disciplina (Psicologia o Psicoterapia)

Una volta inseriti tutti i dati correttamente, premendo "invia", la richiesta di riconoscimento viene automaticamente registrata dal sistema e i relativi crediti andranno a sommarsi agli altri comparendo nel riepilogo del professionista in modo automatico.

### **Tutoraggio individuale**

I professionisti sanitari che svolgono attività di tutoraggio individuale professionalizzante in ambito universitario pre e post laurea, maturano il diritto al riconoscimento di 1 credito formativo ogni 15 ore di attività.

*Come inserisco la mia attività di tutoraggio su Co.Ge.A.P.S.?* Dalla Home del proprio profilo su Co.Ge.A.P.S. si potrà accedere alla sezione "crediti individuali". Qui occorre selezionare "Tutoraggio". Si deve calcolare 1 credito ECM ogni 15 ore di attività.

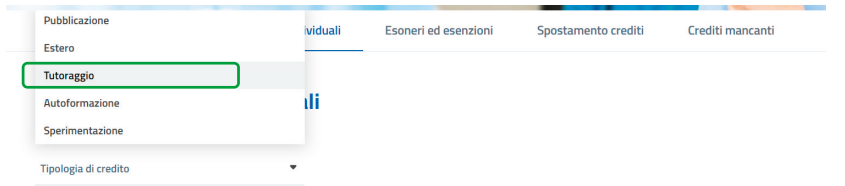

Nella sezione a sinistra inserire:

Data di inizio e data di fine dell'attività di tutoraggio;

- Ore impegnate nell'attività;
- Obiettivo formativo dell'attività, che è sempre univoco e da selezionare tra quelli definiti dalla normativa;
- Nome del discente (*questo dato non è obbligatorio*);
- Ente organizzatore (*ad esempio potete inserire l'Università che ha organizzato il tutoraggio o l'ente che ha accolto il tirocinante*);
- Tipo di struttura (*se pubblica o privata*);
- Tipo di attività di tutoraggio (*indicare tutoraggio universitario*).

Nella sezione a destra inserire:

- Stato Contrattuale (*Libero professionista, Dipendente, Convenzionato, Privo di Occupazione*)
- Professione (Psicologo)
- Disciplina (Psicologia o Psicoterapia)

In basso allegare l'Attestato relativo all'attività di tutoraggio rilasciato dal soggetto organizzatore. Una volta inseriti tutti i dati correttamente, premendo "invia" la richiesta di riconoscimento viene automaticamente inoltrata a Co.Ge.A.P.S. e i relativi crediti andranno a sommarsi agli altri comparendo nel riepilogo del professionista in modo automatico.

### **Attività di formazione individuale all'estero**

Un professionista sanitario può ottenere crediti ECM anche con la frequentazione di un corso all'estero: i crediti riconosciuti saranno il 100% di quelli attribuiti al singolo evento accreditato all'estero, se organizzato da un ente inserito nella LEEF (Lista degli Enti Esteri di Formazione). Saranno il 50% se l'ente organizzatore non è inserito nella LEEF.

Per ottenere la certificazione di tali crediti, il professionista sanitario, una volta terminato il corso, dovrà inoltrare in Co.Ge.A.P.S. la documentazione relativa all'evento (programma evento) e quella attestante la frequenza e il superamento del test di apprendimento (attestato evento).

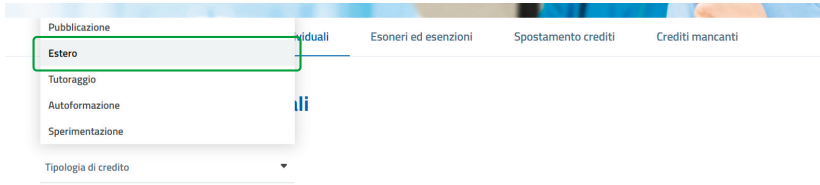

Entrando in "crediti individuali" è possibile selezionare "estero".

Nella sezione a sinistra inserire i dati obbligatori:

- Titolo dell'evento
- Data di inizio e data di fine evento
- Tipo di formazione (*Residenziale, Sul Campo o Blended*)
- Obiettivo Formativo (selezionare l'obiettivo più coerente)
- Paese di svolgimento dell'evento
- Accordo bilaterale (se presente, altrimenti nessuno)
- Ente organizzatore

Nella sezione a destra inserire:

- Tipo di crediti (partecipante, docente, tutor, relatore)
- Stato Contrattuale (Libero professionista, Dipendente, Convenzionato, Privo di Occupazione)
- Partecipante reclutato (da uno sponsor ad esempio). Se SI, inserire il nome dello sponsor nel campo successivo
- Tipo di struttura
- Professione (*Psicologo*)
- Disciplina (*Psicologia o Psicoterapia*)

In fondo, caricare:

Programma dell'evento

### Attestato di partecipazione dell'evento **CREDITIECM PER DOCENZA**

I docenti/relatori hanno diritto a 1 credito formativo per ogni mezz'ora di effettiva docenza, svolta esclusivamente all'interno di eventi accreditati ECM. Ciascun docente/ relatore non può acquisire più di 50 crediti per un singolo evento.

Le docenze non vanno inserte in Co.Ge.A.P.S. Sono i provider che comunicano il ruolo di "docente" nella rendicontazione che effettuano al termine di ciascun corso acreditato.

La docenza universitaria non dà diritto al conseguimento di crediti ECM.

## **ESONERIEESENZIONI**

### **Esenzione**

L'esenzione può essere richiesta quando il professionista si trova in una situazione di sospensione dell'attività professionale o incompatibilità con una regolare fruizione dell'offerta formativa. L'esenzione viene calcolata nella misura di 2 crediti ECM ogni 15 giorni continuativi. Gli eventuali crediti conseguiti nei periodi di esenzione non vengono considerati validi e sono annullati sul Co.Ge.A.P.S.

Le tipologie previste dalla normativa sono:

- a) congedo maternità e paternità;
- b) congedo parentale e congedo per malattia del figlio;
- c) congedo per adozione e affidamento;
- d) aspettativa non retribuita per la durata di
- espletamento delle pratiche di adozione internazionale; e) congedo retribuito per assistenza ai figli portatori di handicap;

f) aspettativa senza assegni per gravi motivi familiari così come disciplinato dai C.C.N.L. delle categorie di appartenenza;

g) permesso retribuito per i professionisti affetti da gravi patologie così come disciplinato dai C.C.N.L. delle categorie di appartenenza;

h) assenza per malattia così come disciplinato dai C.C.N.L. delle categorie di appartenenza;

i) richiamo alle armi come previsto dal Decr.Lgs 66/2010 e dai C.C.N.L. delle categorie di appartenenza;

partecipazione a missioni all'estero o in Italia del corpo militare e infermieri volontari della Croce Rossa Italiana; j) aspettativa per incarico di direttore sanitario aziendale, direttore socio-sanitario e direttore generale (art.3 bis, comma 11 d.lgs. n. 502/92 e successive modifiche e integrazioni);

k) aspettativa per cariche pubbliche elettive (d.lgs. n. 29/93 e successive modifiche e integrazioni; art. 2 L. 384/1979 e successive modifiche e integrazioni; art. 16 bis comma 2 bis d.lgs. n. 502/92 e successive modifiche e integrazioni);

l) aspettativa per la cooperazione con i Paesi in via di sviluppo e distacco / aspettativa per motivi sindacali così come disciplinato dai C.C.N.L. delle categorie di appartenenza;

m) professionisti sanitari impegnati in missioni militari o umanitarie all'estero;

n) congedo straordinario per assistenza familiari disabili (legge 104/1992);

o) professionisti sanitari in pensione che esercitano saltuariamente l'attività professionale (si intendono coloro che sono collocati in quiescenza ed esercitano saltuariamente l'attività professionale sanitaria da cui deriva un reddito annuo non superiore a 5.000,00 euro).

### **Esonero**

L'esonero non attribuisce crediti ma costituisce una riduzione dell'obbligo formativo individuale triennale. È un diritto esercitabile esclusivamente su istanza del professionista sanitario che sta regolarmente frequentando corsi di laurea triennale, di laurea specialistica o di laurea magistrale, **19**

corsi di specializzazione in psicoterapia, dottorati di ricerca, master universitari di primo e secondo livello della durata di uno o più anni e che erogano almeno 60 CFU/anno e corsi di perfezionamento di almeno un anno che erogano almeno 60 CFU.

La misura dell'esonero dall'obbligo formativo triennale è calcolata come riduzione di un terzo per ciascun anno di frequenza.

Essere iscritti regolarmente ad una scuola di psicoterapia rientra in una delle condizioni di esonero. Quindi per ogni anno di frequenza si riceve l'esonero dall'obbligo formativo triennale. Ogni anno si è esonerati per un terzo dell'obbligo, ovvero 50 ECM con obbligo triennale di 150. Dalla Home del proprio profilo su Co.Ge.A.P.S. si potrà accedere alla sezione "esenzioni ed esoneri". Qui si potrà selezionare la tipologia di richiesta: "esonero".

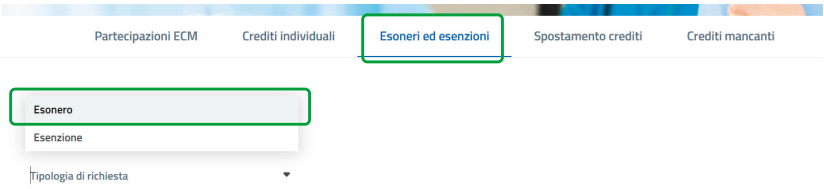

Una volta selezionata la tipologia Esonero, si apriranno tutte le possibilità previste dalla normativa, tra le quali è possibile selezionale (alla 4° voce) "Corso di specializzazione in Psicoterapia per Medici e Psicologi, di cui al Decreto 11 dicembre 1998, n. 509 Regolamento recante norme per il riconoscimento degli istituti abilitati ad attivare corsi di specializzazione in psicoterapia ai sensi dell'articolo 17, comma 96, della legge 15 maggio 1997, n. 127".

### Durata annual

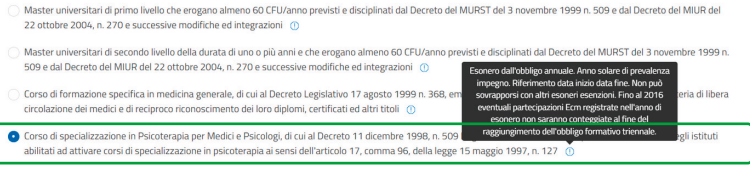

In basso inserire l'anno di esonero. E' necessario chiedere l'esonero per ogni anno, uno dopo l'altro. Vanno calcolati gli anni solari di prevalenza di impegno. Se la scuola è iniziata a settembre, occorre chiedere l'esonero a partire da gennaio dell'anno successivo, dato che 4 mesi non sono "prevalenza d'impegno".

Ad esempio: ho frequentato la mia scuola da settembre 2018 a settembre 2022. Gli anni di esonero saranno 2019-2020-2021-2022.

Una volta inseriti tutti i dati correttamente, premendo "invia", la richiesta di riconoscimento viene automaticamente inoltrata a Co.Ge.A.P.S. con relativa riduzione dei crediti nel riepilogo del professionista.

Il congedo per maternità invece, precludendo lo svolgimento dell'attività professionale, dà diritto alla riduzione dell'obbligo formativo nella misura di 4 crediti per ogni mese in cui l'attività lavorativa è sospesa, ovvero per 5 mesi (i canonici due pre e tre post parto). Nello stesso periodo non è possibile cumulare crediti facendo corsi essendo esentata.

Eventuali crediti ECM acquisiti nei periodi di esonero saranno comunque conteggiati ai fini del soddisfacimento dell'obbligo formativo triennale. **21**

Ai fini della registrazione dell'esenzione per maternità dalla Home del profilo su Co.Ge.A.P.S. si potrà accedere alla sezione "esenzioni ed esoneri". Qui si potrà selezionare la tipologia di richiesta: "esenzioni"

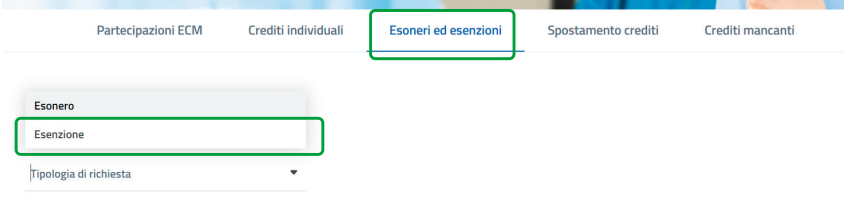

Ai fini della registrazione dell'esenzione per maternità dalla Home del profilo su Co.Ge.A.P.S. si potrà accedere alla sezione "esenzioni ed esoneri". Qui sarà possibile selezionare la tipologia di richiesta: "esenzioni".

Una volta selezionata la tipologia Esenzioni, si apriranno tutte le possibilità previste dalla normativa, tra le quali è possibile selezionale (alla 2° voce) "Congedo maternità e paternità: D.lgs. n.151 del 26/03/2001 e successive modifiche e integrazioni ".

Assenza per malattia così come disciplinato dai CCNL delle categorie di appartenenza (1)

Congedo maternità e paternità: D.Igs. n.151 del 26/03/2001 e successive modifiche e integrazioni (D

 $\odot$  Congedo parentale e congedo per malattia del figlio: D.Igs. n.151 del 26/03/2001 e successive modifiche e integrazioni  $\odot$ 

Adozione e affidamento preadottivo: D.Jgs. n. 151 del 26/03/2001 e successive modifiche e integrazioni. (0)

 $\bigcirc$  Congedo retribuito per assistenza ai figli portatori di handicap: D.Igs. n.151 del 26/03/2001 e successive modifiche e integrazioni  $\,\circledcirc\,$ 

In fondo inserire "data di inizio" e "data di fine" maternità. Le due date devono corrispondere a quelle comunicate all'INPS.

## **DOSSIER FORMATIVO**

Il dossier formativo (DF) è espressione della programmazione dell'aggiornamento nel tempo e della coerenza della formazione rispetto alla professione. Il dossier formativo può essere realizzato come DF individuale e DF di gruppo. Quest'ultimo può essere presentato dalle aziende sanitarie pubbliche e private o dagli Ordini.

Nella programmazione del dossier formativo si individuano i bisogni formativi da soddisfare per ogni macro-area.

Con il dossier formativo si può ottenere uno speciale bonus. Le condizioni per acquisirlo sono la costruzione del dossier, la sua congruità con la professione esercitata e la coerenza, relativamente alle aree, di almeno il 70% tra il dossier programmato e quello effettivamente realizzato. Il bonus, quale riduzione dell'obbligo formativo del singolo professionista, è quantificato nella misura di 50 crediti formativi, di cui 30 assegnati nel triennio 2020-2022 e gli ulteriori 20 nel triennio successivo rispetto a quello in cui si è costruito il dossier.

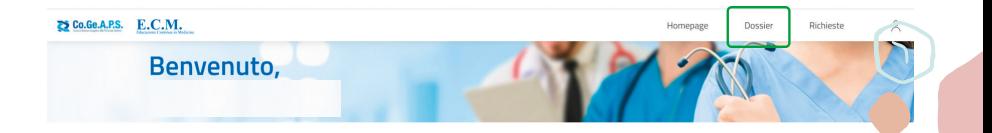

### **Come posso costruire e inserire il mio dossier formativo individuale?**

Per costruire il proprio Dossier Formativo Individuale nella Home del proprio profilo su Co.Ge.A.P.S. si potrà selezionare in alto a destra "dossier" e successivamente "dossier individuali". Una volta entrati, si potrà selezionare "Crea nuovo Dossier".

### **Dossier individuali**

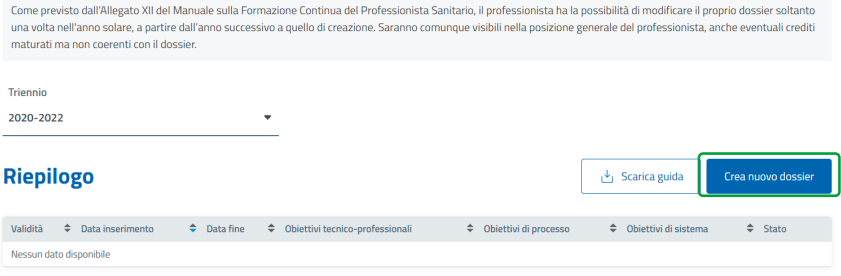

A questo punto sarà possibile indicare la percentuale da svolgere per ogni tipologia di obiettivi formativi (tecnico professionali, di processo e di sistema). La somma totale delle tre percentuali dovrà essere 100.

*Quindi ad esempio si potrà costruire un dossier individuale con:*

*30% di obiettivi tecnico professionali 40% di obiettivi di processo 30% di obiettivi di sistema*

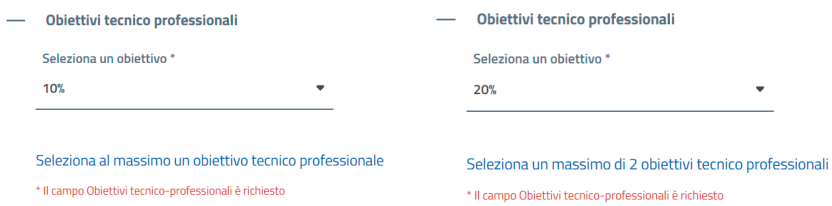

Alla percentuale scelta corrisponde il numero di obiettivi specifici, quindi se viene impostato il 10% sarà possibile selezionare un solo obiettivo, se viene impostato il 20% sarà possibile selezionare al massimo due obiettivi e così via.

Una volta selezionati i 10 obiettivi, sarà terminata la costruzione del Dossier Formativo Individuale e comparirà un grafico a torta con i tre colori (blu, verde, arancio) pieni.

### Creazione nuovo dossier formativo individuale

Tipologie di obiettivi

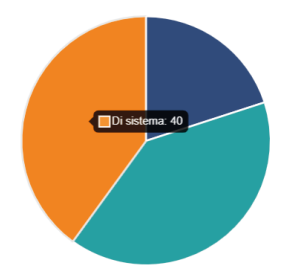

Una volta inseriti tutti i dati correttamente, premendo "invia dossier" la richiesta di riconoscimento viene automaticamente inoltrata a Co.Ge.A.P.S.. Da quel momento il dossier risulta nel tuo riepilogo. Il dossier è modificabile solo una volta per anno solare.

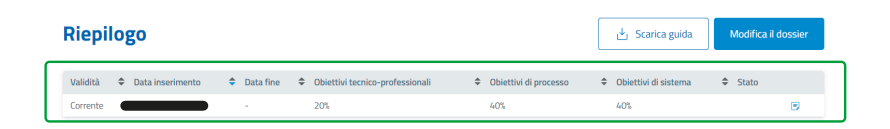

Dal "riepilogo", cliccando sul simbolo nell'ultima sezione a destra "stato" è possibile verificare l'andamento e la coerenza del tuo percorso formativo triennale con il dossier registrato.

Si ottiene un grafico nel quale è possibile confrontare il dossier (colonne grigie) con il proprio percorso formativo (colonne blu).

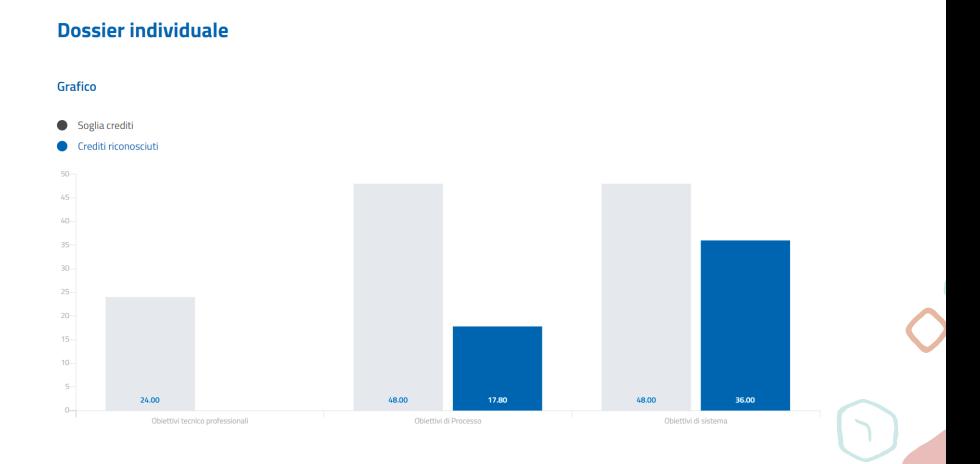

### **Nel mio profilo personale perchè mi ritrovo 30 ECM per adesione al Dossier Formativo di Gruppo?**

Il Dossier di Gruppo può essere attivato dalle aziende sanitarie pubbliche e private o dagli Ordini professionali. Il CNOP ha quindi attivato il dossier formativo di gruppo per tutti gli iscritti all'ordine, che in modo automatico si sono trovati 30 ECM di bonus per il triennio attuale (2020-2022).

Se al termine del triennio vi sarà coerenza, relativamente alle aree, di almeno il 70% tra il dossier programmato dal CNOP e il percorso formativo effettivamente realizzato dal professionista, allora si riceveranno 20 ECM di bonus per il triennio successivo (2023-2025).

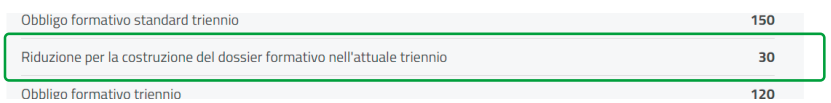

### **Come faccio a verificare le aree del Dossier Formativo di Gruppo del CNOP?**

Dalla Home del profilo su Co.Ge.A.P.S. si potrà selezionare in alto a destra "dossier" e successivamente "dossier di gruppo". Qui sarà presente il dossier costruito dal CNOP il 21/12/2021 con il nome "DFG\_CNOP\_20211221083307".

Il CNOP ha inserito 7 obiettivi tecnico professionali, 1 obiettivo di processo e 2 obiettivi di sistema.

Cliccando sul simbolo sotto la sezione a destra "stato" è possibile visualizzare le specifiche del dossier, le aree e gli obiettivi e verificare nel tempo l'aderenza al percorso formativo personale.

# **MUNGANWUMMAN**

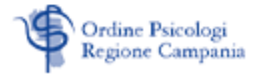

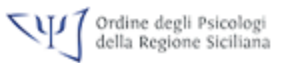

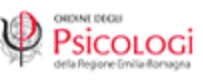

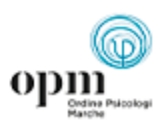

Ordine degli Psicologi<br>Regione Abruzzo

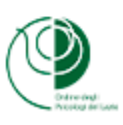

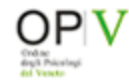